**MOOC Inglés en profesiones tecnológicas A2**

> Programa Formativo

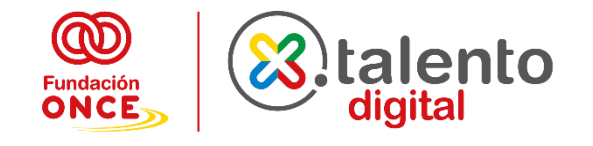

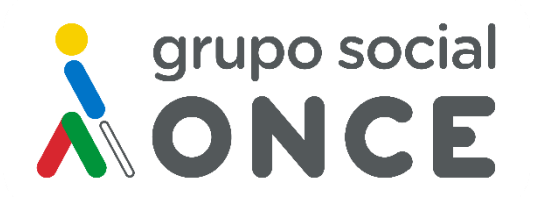

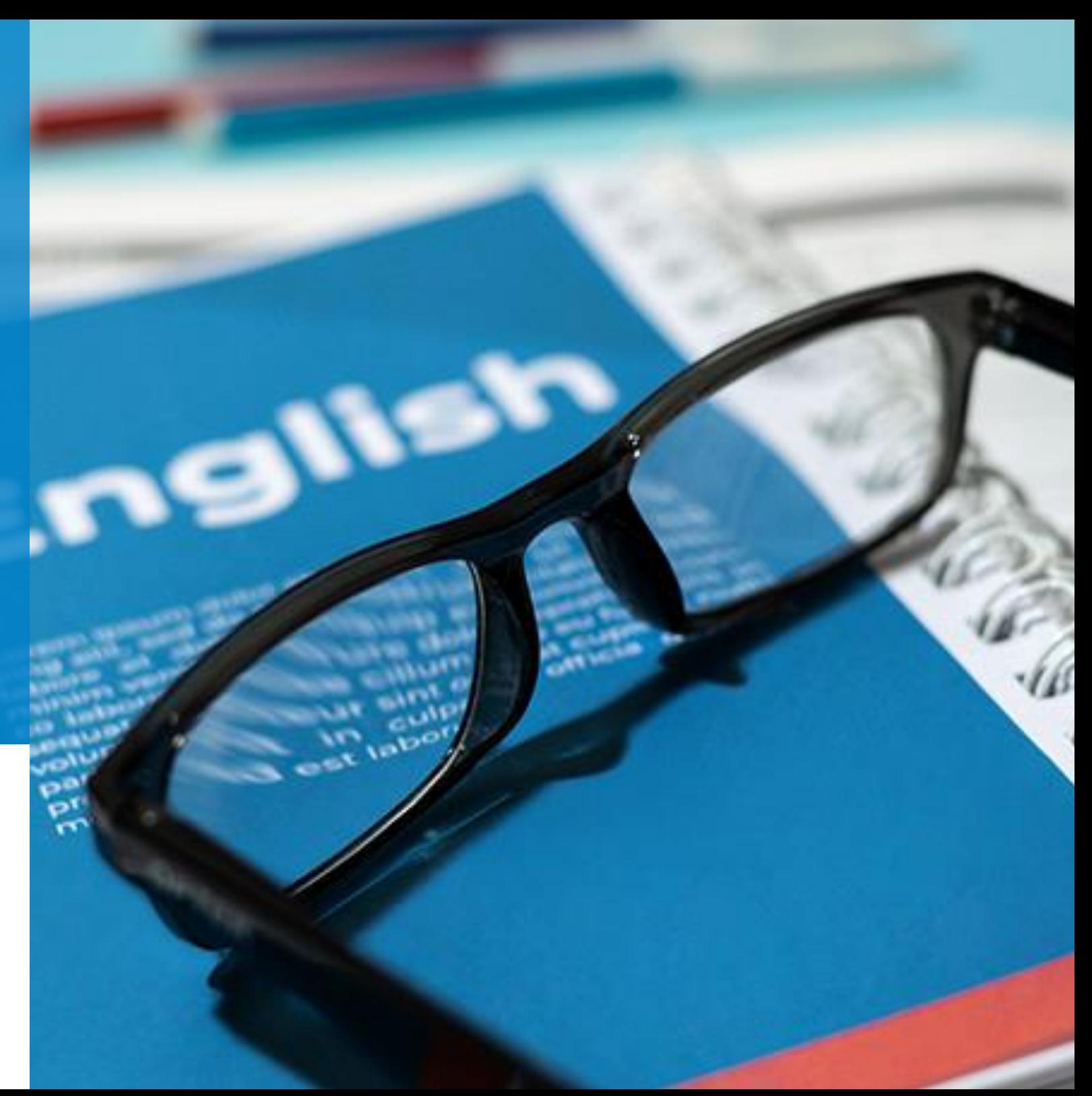

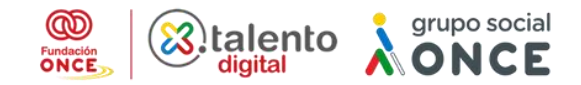

# <span id="page-1-0"></span>Programa formativo del MOOC Inglés en profesiones tecnológicas A2

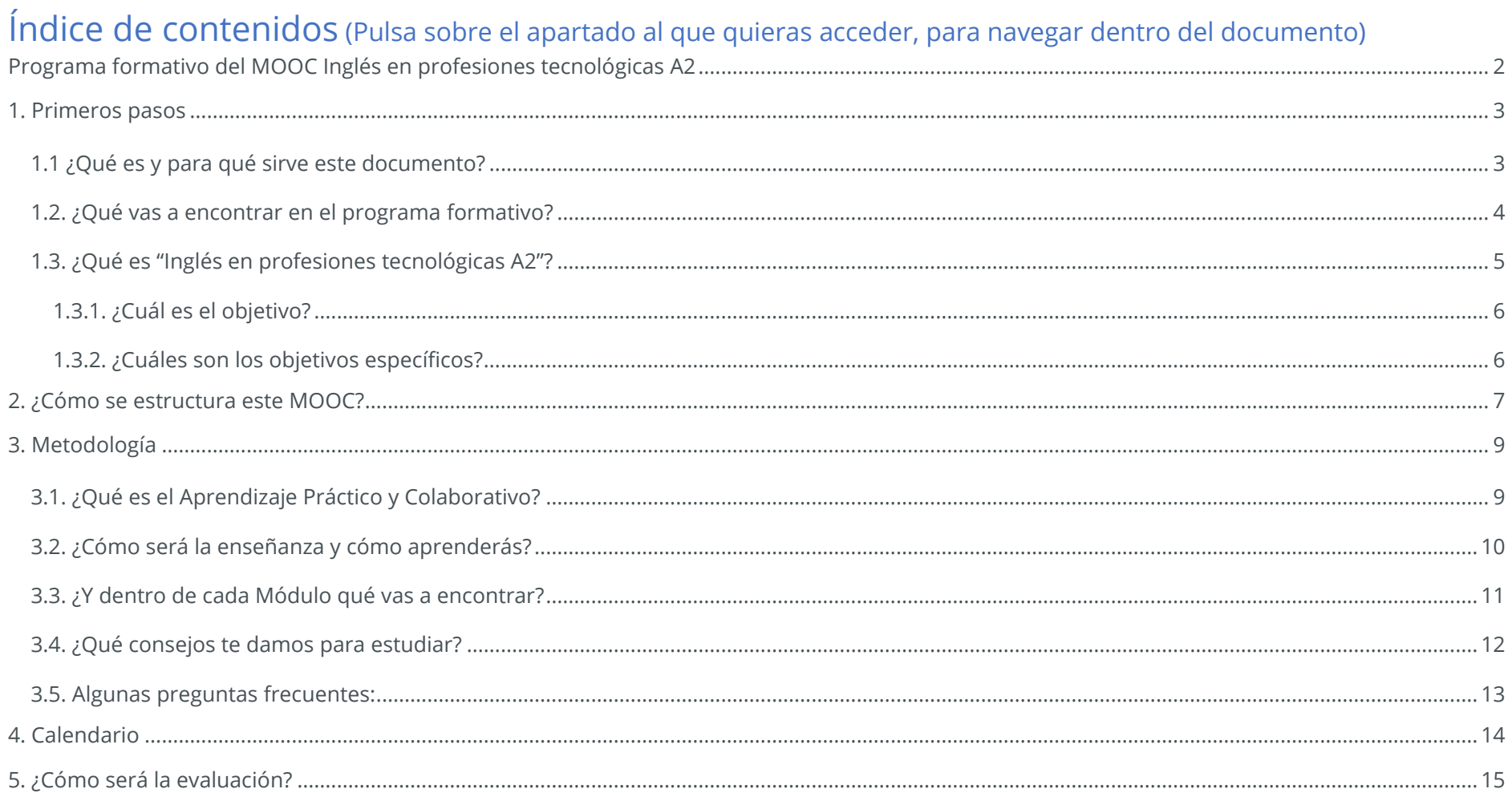

# <span id="page-2-0"></span>**1. Primeros pasos**

Por favor, lee o escucha, este documento con atención. Utiliza técnicas de estudio cómo: leerlo o escucharlo de una manera general y, de nuevo de una forma más detallada; subraya las partes que consideres importantes; toma notas... Creemos que es importante que consultes todos los puntos, ya que realizar este ejercicio de comprensión, te ayudará a finalizar el itinerario formativo (compuesto por los 4 Módulos y un Módulo teórico opcional), con éxito y seguir avanzando en la adquisición de las competencias profesionales y personales, necesarias para posicionarte en el mercado laboral de las conocidas como "profesiones digitales del futuro".

# <span id="page-2-1"></span>1.1 ¿Qué es y para qué sirve este documento?

Este documento, es un programa formativo, una guía, para que puedas conocer, de manera general y transversal (con una panorámica completa de la formación), todos los puntos importantes en los que se ha construido este curso.

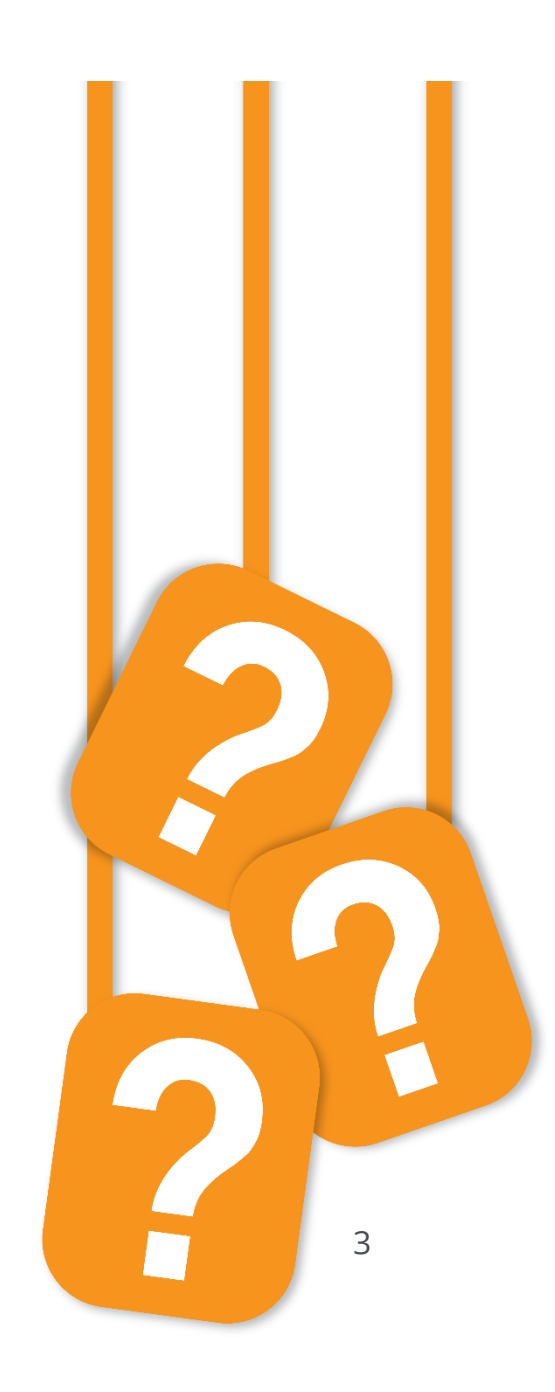

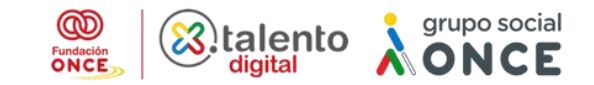

## <span id="page-3-0"></span>1.2. ¿Qué vas a encontrar en el programa formativo?

- En esta guía podrás leer o escuchar, la información desglosada y ordenada de los diferentes "ladrillos" o "pixels" que construyen o por los que visualizarás el curso completo.
- Conocerás el por qué, y para quién se ha elaborado el material del "MOOC Inglés en profesiones tecnológicas A2".
- Entenderás la estructura en la que se organiza el "MOOC".
- Conocerás el objetivo general (qué pensamos que será lo más importante qué aprenderás a lo largo de la formación) y cuáles serán los objetivos específicos (de conocimiento que alcanzarás, al terminar el estudio).
- Se desglosarán los principales temas que se van a tratar a lo largo de los 4 Módulos que componen el "MOOC"; con sus subapartados (Unidades Didácticas que componen la estructura de cada Módulo).
- Explicaremos la forma de enseñanza con la que aprenderás, a lo largo, de estos próximos meses, lo que conocemos como metodología.
- Encontrarás el calendario elaborado de aulas virtuales a las que conectarse de manera síncrona (a la vez), con el tutor o tutora, y tus compañeros y compañeras. Si no puedes conectarte, las sesiones se quedarán grabadas.
- Te enseñamos, los hitos de evaluación, que hemos establecido, para que, al alcanzarlos, puedas avanzar a través de puntuaciones hasta el último Módulo, y puedas obtener tu Diploma de Aprovechamiento.

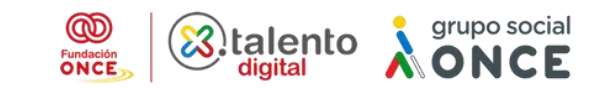

## <span id="page-4-0"></span>1.3. ¿Qué es "Inglés en profesiones tecnológicas A2"?

En Por Talento Digital-Fundación ONCE hemos creado el "MOOC" ("Massive Open Online Course", curso masivo que se realiza en línea, abierto para el consumo del usuario) de "Inglés en profesiones tecnológicas A2", al cual, corresponde este programa formativo, exploraremos las bases del idioma y ampliaremos hasta conseguir un nivel A2 focalizado en el ámbito tecnológico.

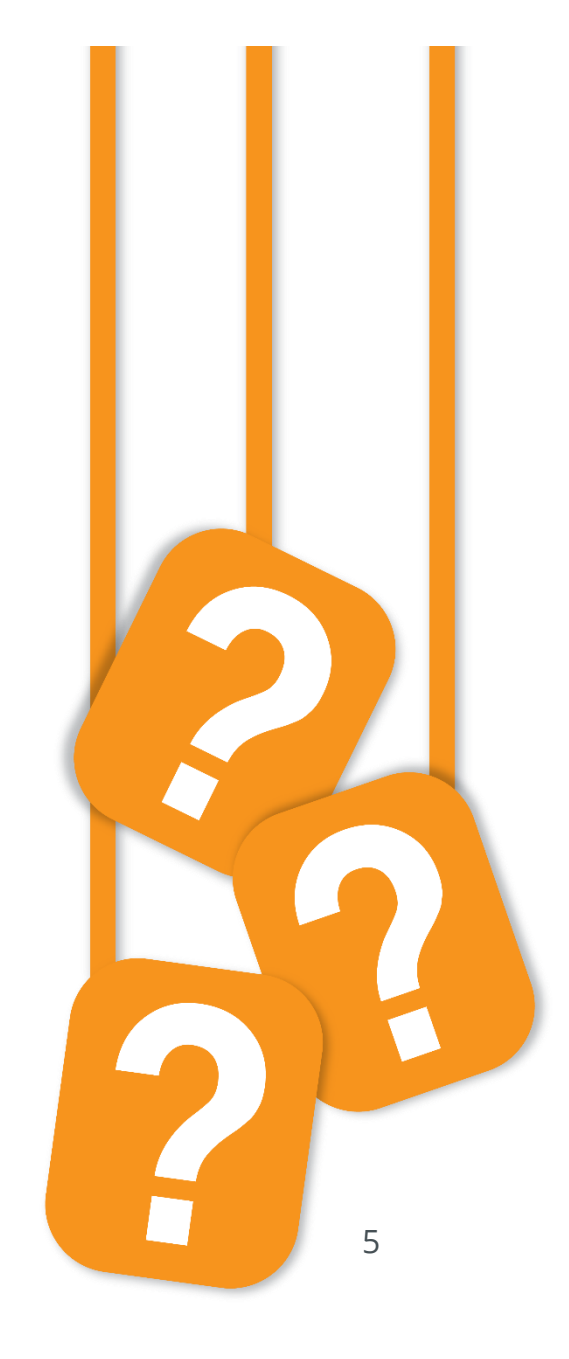

### <span id="page-5-0"></span>**1.3.1. ¿Cuál es el objetivo?**

En este curso mejoraremos el nivel de inglés a un nivel A2 enfocado a profesiones tecnológicas. Comenzaremos con una introducción teórica para adentrarnos en la importancia del inglés en este tipo de profesiones, seguidamente haremos un repaso a las bases del inglés para ponernos al día y finalizaremos subiendo el nivel con gramática más avanzada, vocabulario específico tecnológico y los verbos mas utilizados en el ámbito.

Representa una enorme oportunidad para desarrollarse profesionalmente en el sector de las tecnologías digitales.

### <span id="page-5-1"></span>**1.3.2. ¿Cuáles son los objetivos específicos?**

- Conocer la importancia del inglés tecnológico a nivel profesional.
- Repasar las bases del idioma para afianzar el aprendizaje a lo largo del curso.
- Mejorar las habilidades lingüísticas fundamentales para integrarnos en ambientes laborales tecnológico.
- Aprender a redactar documentos formales.
- Expresarnos de manera correcta en las diferentes situaciones que nos podemos encontrar.

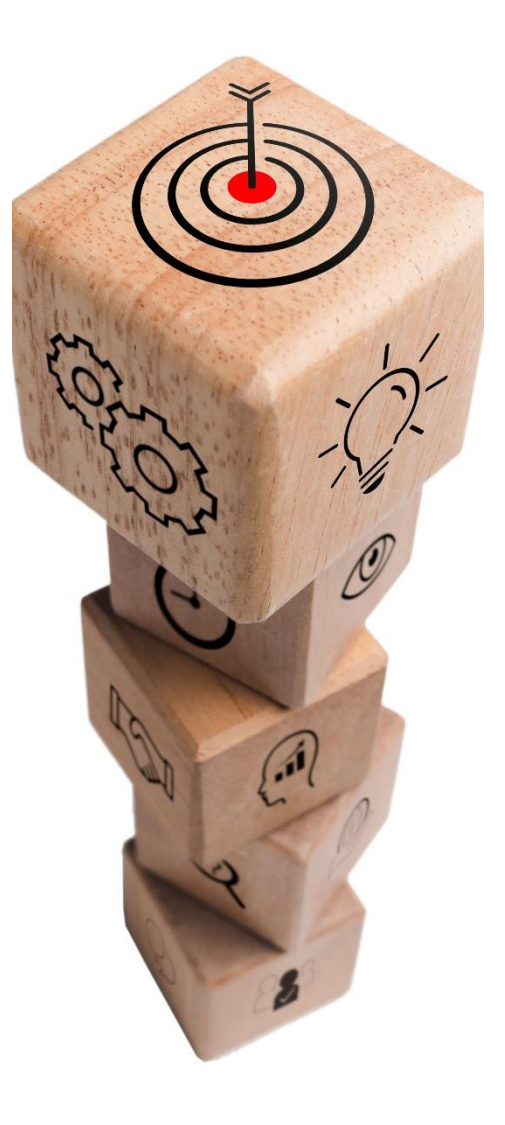

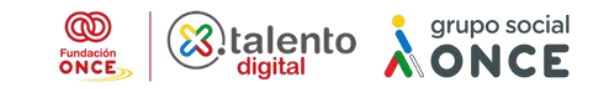

# <span id="page-6-0"></span>**2. ¿Cómo se estructura este MOOC?**

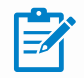

**Módulo 0; Introducción al inglés tecnológico. Terminología habitual:** Introducción teórica al inglés para profesiones tecnológicas.

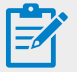

**Módulo 1; Conceptos básicos de inglés:** Repaso a las formas verbales más básicas, los artículos, adjetivos, wh-questions, etc.

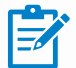

**Módulo 2; Comunicación en el contexto profesional: formal e informal:** Estructura de oraciones simples y complejas, como presentar, saludar, títulos y expresiones, participar en discusiones y expresiones coloquiales.

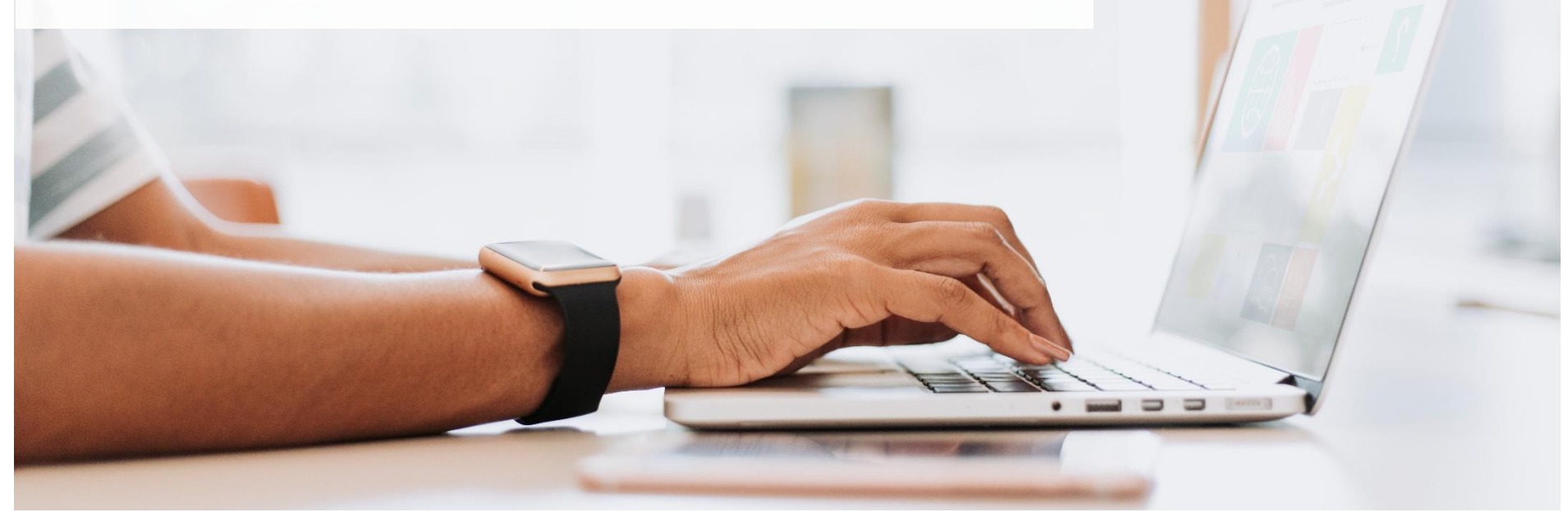

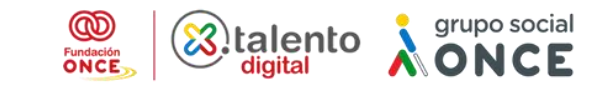

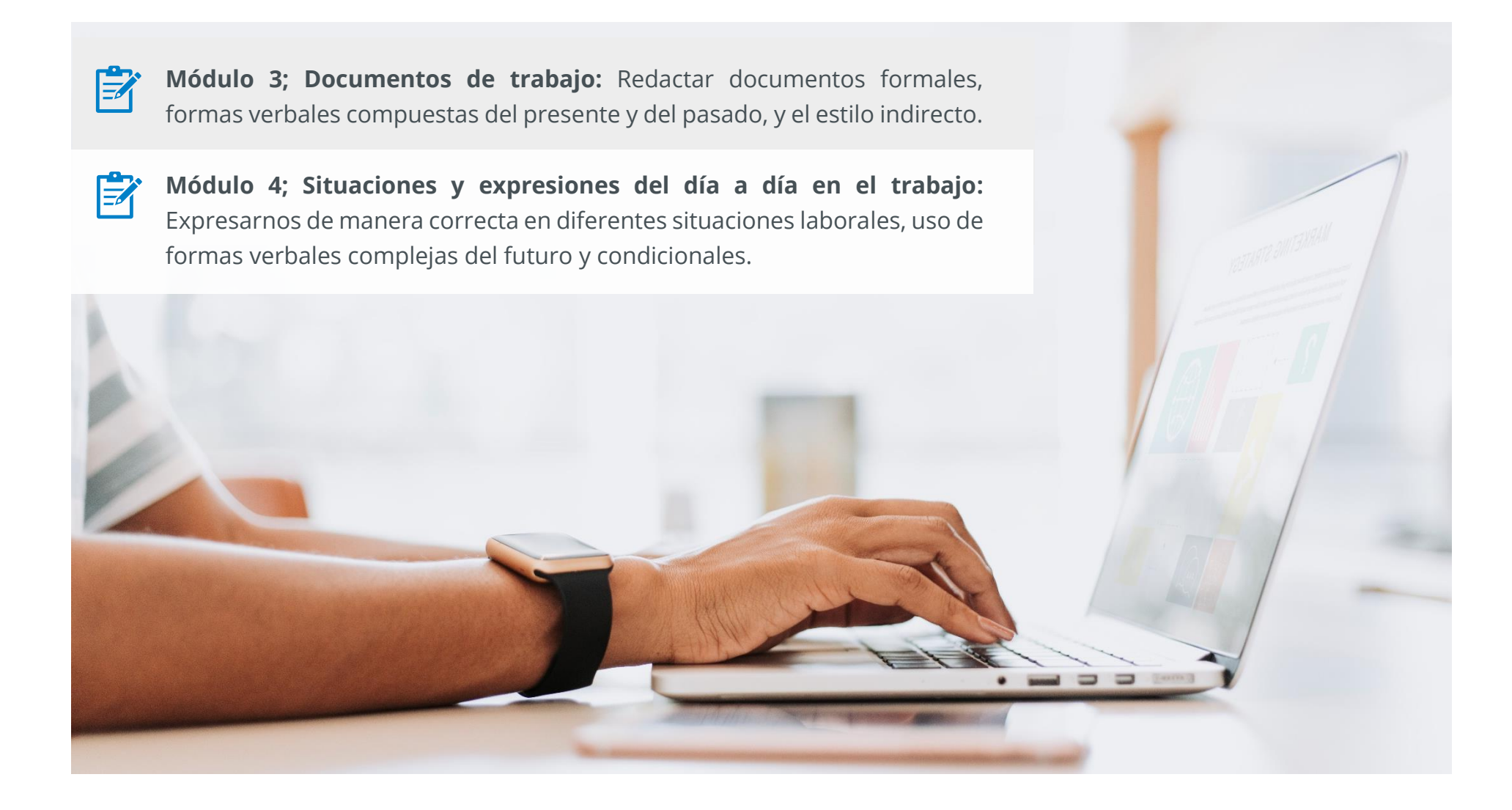

8

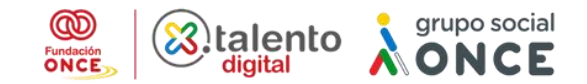

# <span id="page-8-0"></span>**3. Metodología**

A continuación, encontrarás la forma en la que hemos preparado los materiales para conseguir que aprendas y disfrutes de la formación.

# <span id="page-8-1"></span>3.1. ¿Qué es el Aprendizaje Práctico y Colaborativo?

Como pilar de nuestra metodología de aprendizaje, en este "MOOC" nos apoyaremos en el aprendizaje cooperativo y el aprendizaje basado en proyectos "ABP", en el cual participarás cómo el o la creadora del conocimiento. Asimismo, y para completar la enseñanza, hemos diseñado un proceso de evaluación basado en competencias en la educación virtual.

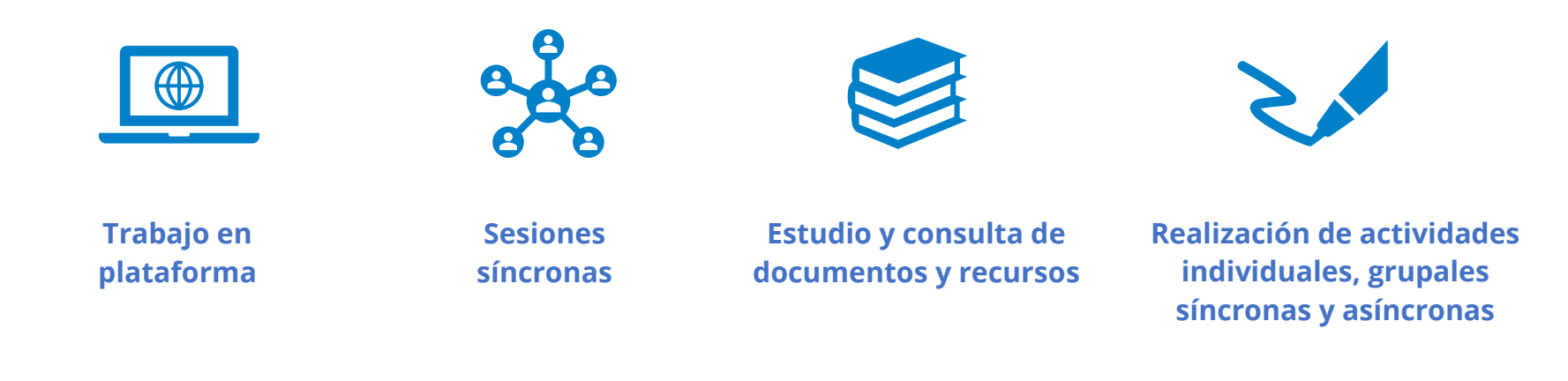

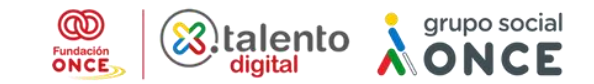

## <span id="page-9-0"></span>3.2. ¿Cómo será la enseñanza y cómo aprenderás?

En Por Talento Digital hemos puesto toda la atención para garantizar que el curso sea accesible.

### **¿Cómo lo hemos hecho?**

- 1. Incluyendo numerosos vídeos.
- 2. Añadiendo Interpretación de Signos de Lengua Española, transcripciones y subtítulos.
- 3. Creando tres versiones de los contenidos, una interactiva, otra para lector de pantall y otra de lectura fácil.

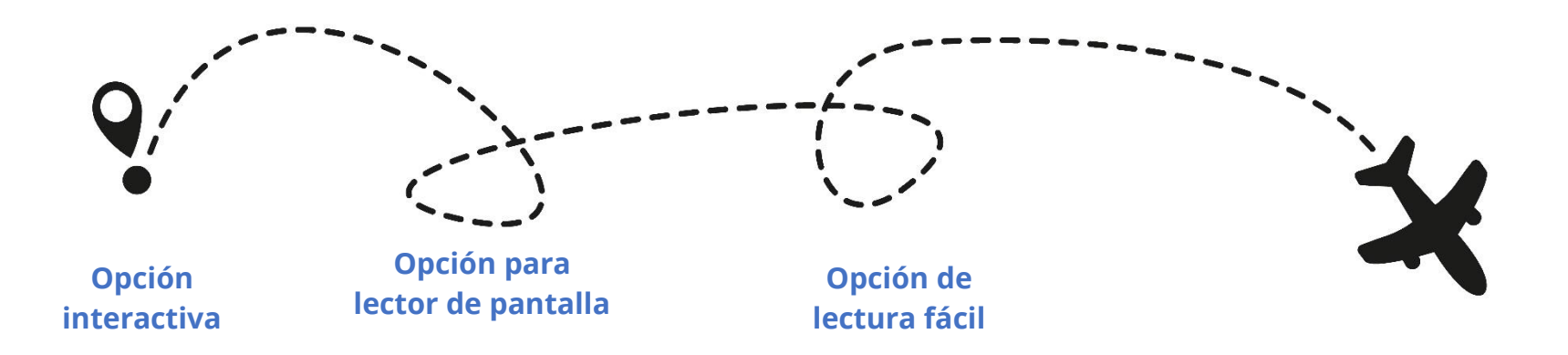

10

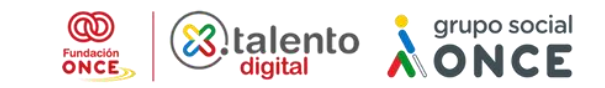

## <span id="page-10-0"></span>3.3. ¿Y dentro de cada Módulo qué vas a encontrar?

- El curso está compuesto de 4 Módulos (o asignaturas) y uno teórico opcional, que a su vez están divididos en Unidades Didácticas.
- Cada Módulo se inicia con un Aula Virtual y finaliza con un cuestionario y una práctica que deberá realizarse y subirse a la plataforma online, en el apartado específico para ello.
- El número de horas lectivas totales, incluyendo lectura en el Campus y prácticas, son 60 aproximadamente.

#### **Pasos a seguir en el estudio de cada módulo:**

- 1. Presentación del Módulo en Aula Virtual; 1 hora.
- 2. Lecturas de las Unidades Didácticas del Módulo en el Campus Virtual Por Talento Digital.
- 3. Resolución de dudas en el Foro.
- 4. Realización del cuestionario final; 1 hora (aproximadamente).
- 5. Realización de actividad práctica; 1 hora (aproximadamente).

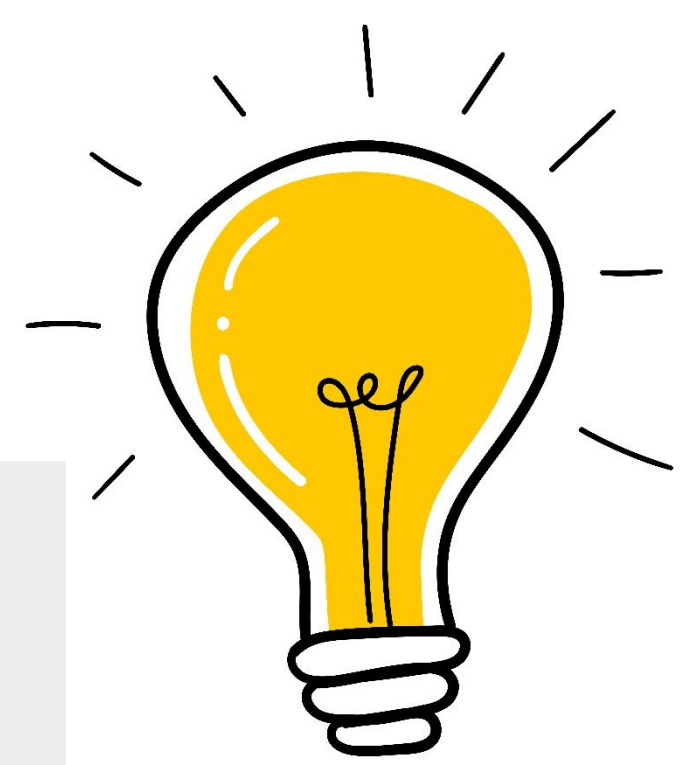

## <span id="page-11-0"></span>3.4. ¿Qué consejos te damos para estudiar?

Seguir un ritmo de estudio constante y sistemático (en torno a 1 hora diaria).

Visitar el Campus Virtual de manera continuada para mantenerse actualizado sobre el desarrollo del curso.

Participar activamente en el curso enviando opiniones, dudas y experiencias sobre los temas tratados y, o planteando, nuevos aspectos de interés para su debate, a través de los foros, preparados para ello. La participación en los foros planteados es fundamental para la correcta interiorización de los conceptos, también, para aprender de las experiencias y conocimientos de otros docentes.

De cara al debate a nivel de clase, que se realizará en la actividad colaborativa, se aconseja llevar las conclusiones organizadas en un documento, procurando aportar comentarios novedosos para que las discusiones sean ágiles y productivas.

Leer los mensajes enviados por los compañeros, y las compañeras, o por el equipo docente.

Tu profesor o profesora y un técnico o técnica de asistencia online "TAO", estarán siempre a tu disposición, para cualquier duda técnica, y para garantizar un apoyo accesible al seguimiento del curso.

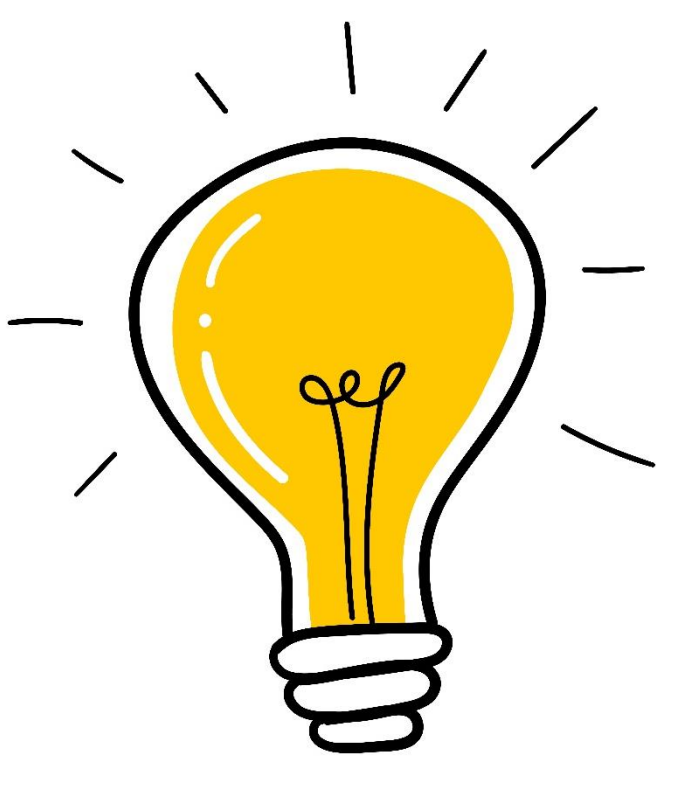

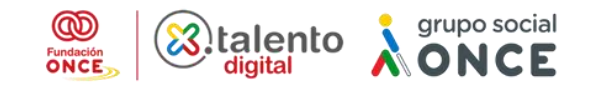

## <span id="page-12-0"></span>3.5. Algunas preguntas frecuentes:

### **¿Puede el equipo docente y el alumnado comunicarse a través del correo electrónico?**

Es recomendable que la comunicación con él, o la estudiante, se haga a través del Campus Virtual, ya sea con mensajes (si se quiere contactar con él, individualmente) o por el foro (si es un mensaje para el grupo). En el caso de los mensajes, el equipo docente puede ver el histórico de conversaciones mantenidas con cada alumno o alumna.

### **¿Qué plazo tiene el equipo docente para corregir las actividades de los y las estudiantes?**

El plazo establecido es de una semana a partir de la fecha de cierre de la actividad. La calificación se dará a través del cuaderno de calificaciones, del Campus Virtual, e irá acompañada de un comentario valorativo en el que se destaquen puntos fuertes y débiles de la actividad realizada.

#### **¿Cómo se estructuran los foros de debate?**

Se creará un foro por cada Unidad Didáctica en el que el profesor o profesora estimulará el debate para conseguir una participación interesante.

#### **¿Os mandaremos notificaciones o recordatorios?**

24 horas antes de cada Aula Virtual el alumnado recibirá un recordatorio de participación a través de una conexión síncrona (en el mismo momento).

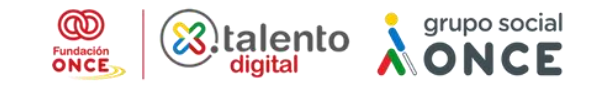

# <span id="page-13-0"></span>**4. Calendario**

Al inicio de cada módulo tendrá lugar un **aula virtual** con el objetivo de:

- 1. Presentar los contenidos de los que se compone el módulo.
- 2. Aclarar dudas.
- 3. Fomentar la participación de todos los alumnos, estimulando el debate mediante distintas actividades de dinamización colectivas propuestas por el profesor o profesora, a realizar durante la clase.

<span id="page-13-1"></span>Se os irá informando de las fechas y las horas de las aulas virtuales para que puedas organizarte y acudir a ellas.

# **5. ¿Cómo será la evaluación?**

Para la superación del "MOOC", y, por tanto, de cada Módulo es imprescindible que tengas en cuenta, los siguientes puntos:

- 1. Que realices el visionado de todos los vídeos que componen cada Módulo, así como realizar las lecturas o escuchas de los documentos de ampliación. El Campus Virtual Por Talento Digital Fundación ONCE, incorpora un sistema automatizado basado en puntos para realizar el seguimiento del contenido de estudio.
- 2. Tendrás disponible un cuestionario final, el cuál es necesario para la superación de cada Módulo. El Campus Virtual de Por Talento Digital incorpora un sistema automatizado basado en puntos para realizar el seguimiento del contenido de estudio.
- 3. La actividad entregable es una propuesta del contenido, que se encontrará al final del material, para que puedas reflejar lo aprendido. Al igual que el cuestionario es necesario que la realices para aprobar cada Módulo, y por tanto el "MOOC".
- 4. La asistencia a las sesiones síncronas es recomendada. Si esta no es posible se podrán visualizar las grabaciones a posteriori.

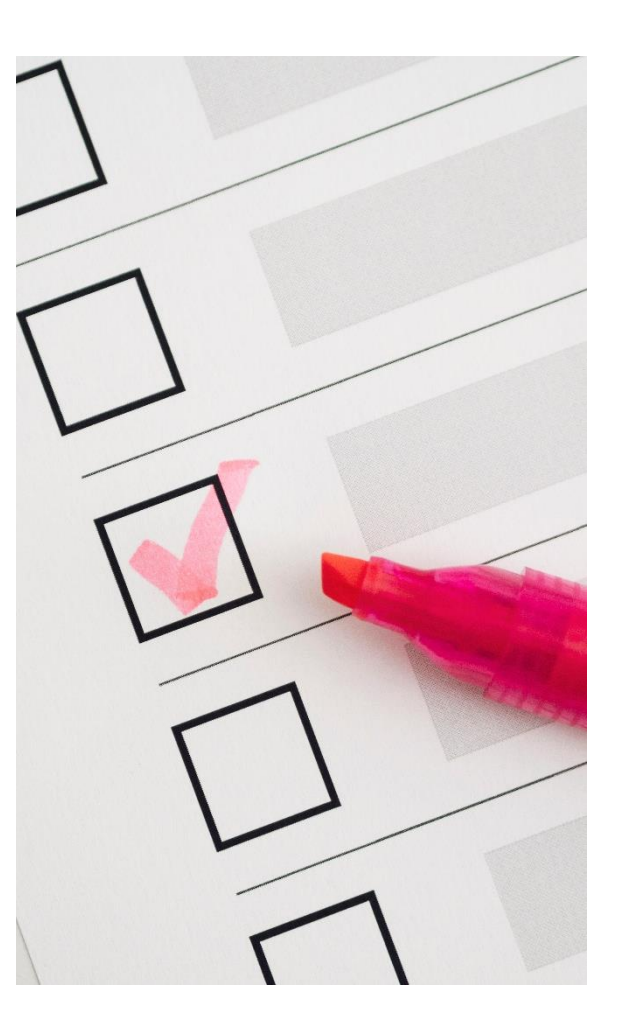

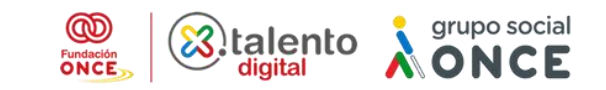

- 5. La participación en los foros ayuda al equipo docente a conocer si cada alumno o alumna del grupo absorbe y disfruta del aprendizaje de manera adecuada, permitiendo, mediante esta escucha activa el equipo docente, mostrar el apoyo necesario a todos los participantes del grupo, haciendo que el aprendizaje sea colaborativo y accesible.
- 6. Para aumentar la participación y el aprendizaje en grupo después de cada Aula Virtual el profesor podrá lanzar algunas preguntas de debate para comentar en los foros.

Cada **actividad entregable** tiene una rúbrica, una tabla, con objetivos que creemos adecuados para que reflejes lo aprendido. La cuál podrás consultar.

En los **foros de debate**, es importante que te muestres constante, con una buena actitud de cara al aprendizaje, al equipo docente y a tus compañeros o compañeras e intentes que tus aportaciones sean originales.

Esperamos, que tengas ganas de comenzar el "MOOC" y que disfrutes del aprendizaje.

Del 6 al 8 de mayo podrás realizar la prueba de acceso al curso. Si la superas **recuerda conectarte el primer día del curso el 9 de mayo a la sesión de Bienvenida.**

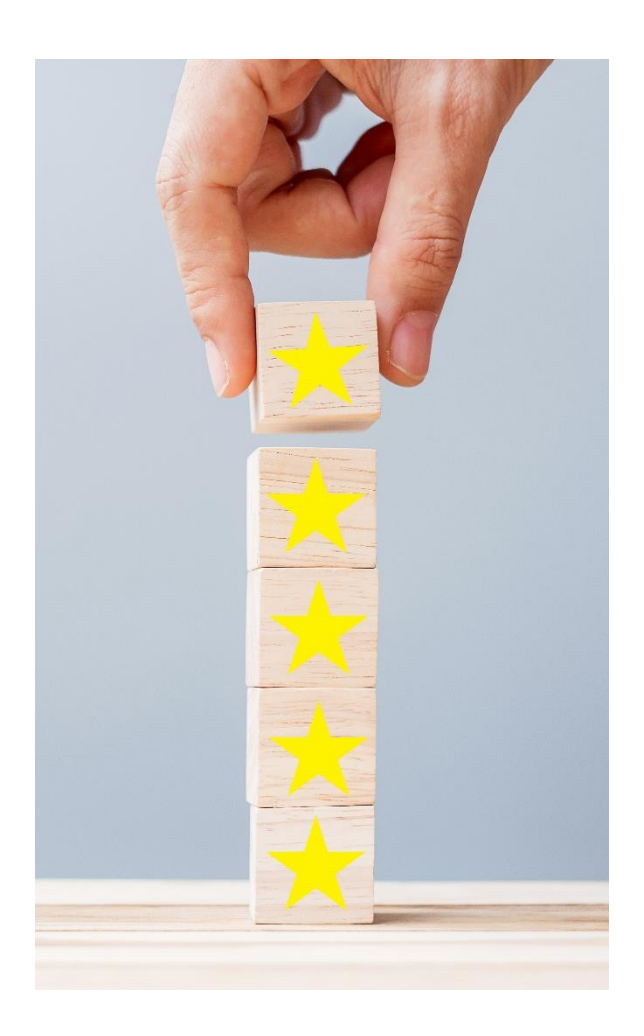